3ds Max/VRay

- 13 ISBN 9787115302151
- 10 ISBN 7115302154

出版时间:2013-2

页数:328

版权说明:本站所提供下载的PDF图书仅提供预览和简介以及在线试读,请支持正版图书。

www.tushu000.com

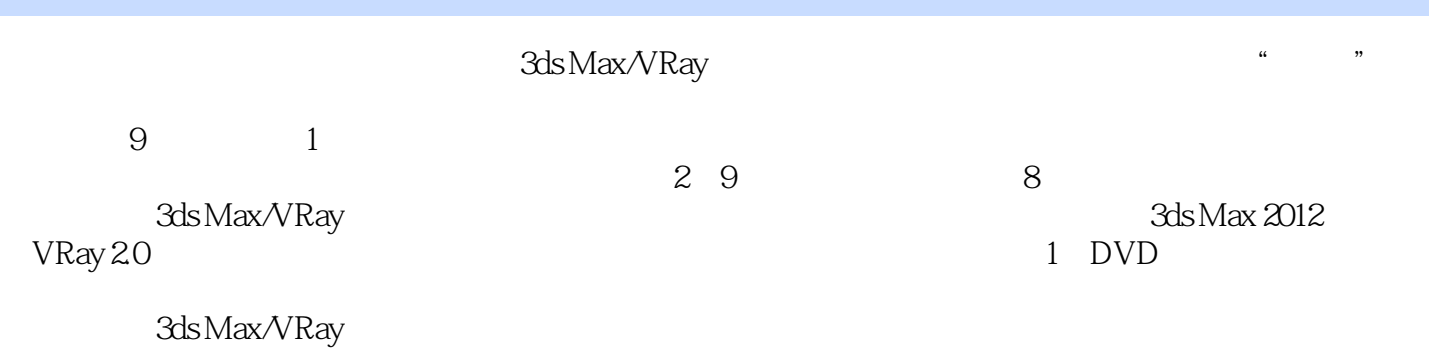

 $4D$ 

李一:2002年至今,一直从事建筑表现行业,曾经服务于上海世博会、沙特皇宫、2012APEC、苏丹七

accession www.pandoracg.com

 $1$  91.1  $91.1$  10  $1.1.1$   $101.1.2$ 121.2 141.2.1 141.2.2 151.2.3 171.2.4  $191.3$   $201.31$   $201.32$   $221.4$  $231.41$   $231.42$   $241.43$  $261.5$   $271.5.1$   $271.5.2$  $281.6$   $302$   $\qquad 312.1$   $322.2$   $322.3$  $332.4$   $372.4.1$   $372.4.2$   $382.4.3$  $392.44$   $412.45$   $42.46$   $442.47$ 452.5 472.5.1 472.5.2 VRay 472.5.3  $482.5.4$   $492.6$   $502.6.1$   $512.6.2$ 512.6.3 VRay 522.7 552.8 Photoshop 562.8.1  $56282$   $59283$   $6529$   $663$   $\qquad$  $673.1$   $683.2$   $683.3$   $693.31$  $693.32$   $703.33$   $713.34$ 723.3.5 733.36 733.36 743.3.7 753.3.8 763.4 783.4.1 VRay 783.4.2 793.4.3  $803.44$   $\qquad \qquad - 823.45$   $863.5$  $883.51$   $883.5.2$   $893.5.3$   $893.5.4$  $9036$  903.7 Photoshop 913.7.1 913.7.2  $933.7.3$   $973.8$   $102.4$   $\qquad \qquad -103.41$  $1044.2$   $1044.3$   $1054.4$   $1074.4.1$  $1074.42$   $1084.4.3$   $1094.4.4$   $1094.5$ 1104.5.1 1104.5.2 1124.5.3 1144.5.4 1144.5.5  $1154.56$  1164.5.7  $1174.6$  1184.6.1 1184.6.2 VRay () 1194.6.3 1214.7 1224.8  $1234.9$   $126.5$   $-- 1275.1$   $1285.2$  $1285.3$   $1305.31$   $1305.32$  $1315.33$  1  $1325.34$  2  $1345.35$  1  $1355.36$ 2 1365.3.7 1375.3.8 1395.3.9 1415.3.10  $1425.311$   $1445.312$   $1455.313$   $1465.4$ 1475.4.1 VRay 1475.4.2 1485.4.3 1495.4.4  $1495.45$   $1505.5$   $1505.5.1$   $1505.5.2$  $1515.53$   $1535.54$   $1535.55$   $1545.6$ 1545.7 1565.8 Photoshop 1575.8.1 1575.8.2  $1595.83$   $1605.9$   $162.6$   $-- 163.61$  $1646.2$  1646.3  $1646.3$ 1656.3.2 1666.3.3 1666.3.3 1676.3.4 2 1686.3.5 1696.3.6 1706.3.7 1726.3.8 1736.3.9 1746.3.10 1766.4 1786.4.1 VRay  $1786.4.2$   $1786.4.3$   $1816.4.4$   $1826.5$ 1876.6 1896.7 Photoshop 1906.7.1 1906.7.2 1966.7.3 1976.8 1987 —— 199 7.1 2007.2 2007.3 2007.3 2017.3.1 2017.3.2 2027.3.3 2037.3.4 2057.3.5 2087.3.6 2097.3.7 2107.3.8 2127.3.9 2137.3.10 2147.3.11 2167.3.12 2187.3.13 2207.3.14 2217.3.15 2227.3.16 2237.4 2247.4.1 VRay

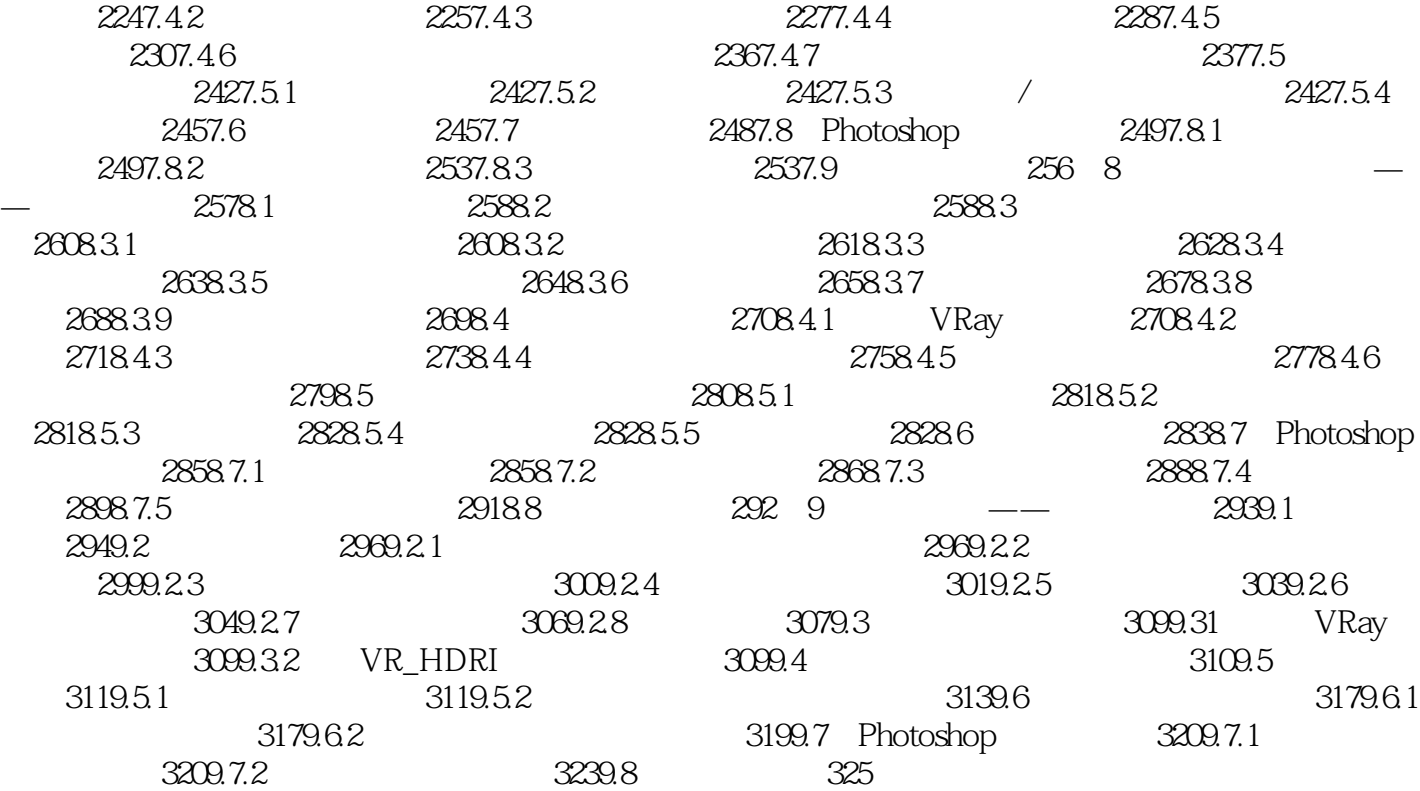

 $CG$ 

 $CG$ 

此书在于"全模渲染"和"超写实效果",这也是当前效果图领域比较受人追捧的两大概念。随着计  $\mu$ 

 $2$ 

 $1$ 

 $3$ 

本站所提供下载的PDF图书仅提供预览和简介,请支持正版图书。

:www.tushu000.com